TSDropCopy Crack Activation [Mac/Win]

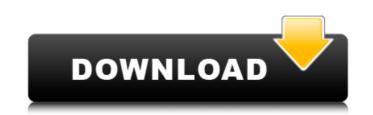

## TSDropCopy [Mac/Win]

TSDropCopy is a tool that lets you to transfer files using Terminal Services. Terminal Services is one of the best features of Windows 2000, especially for managing remote servers. Unfortunately, one of the few features of Windows 2000, especially for managing remote servers. Unfortunately, one of the few features of Windows 2000, especially for managing remote servers. Unfortunately, one of the few features of Windows 2000, especially for managing remote servers. Unfortunately, one of the few features of Windows 2000, especially for managing remote servers. Unfortunately, one of the few features of Windows 2000, especially for managing remote servers. Unfortunately, one of the few features of Windows 2000, especially for managing remote servers. Unfortunately, one of the few features of Windows 2000, especially for managing remote servers. Unfortunately, one of the few features of Windows 2000, especially for managing remote servers. Unfortunately, one of the few features of Windows 2000, especially for managing remote servers. Unfortunately, one of the few features of Windows 2000, especially for managing remote servers. Unfortunately, one of the few features of Windows 2000, especially for managing remote servers. Unfortunately, one of the few features of Windows 2000, especially for use application that when run on both client and server allows files to be transferred between both machines quickly and easily. Simply drop the file onto the transfer window, or use the SendTo right-click menu from the explorer and let TSDropCopy. Version 1.01: 1. New Task Bar commands. Now you can click on the analog X(analog X) button on the taskbar to save and load the current session. 2. Improved support for Servers using 'diskbar' feature. 4. Improved support for Universal Naming Convention (UNC) 5. Improved support for OS/2 Emulation mode. 6. Improved support for the TR10/AIM bus used by IBM PS/2 models. 9. Improved support for GUI interfaces. 13. New 'Load From Remote Workgroup' option. 14. New 'Send to Remote Workgroup'

### TSDropCopy Crack PC/Windows 2022

TSDropCopy is a simple to use application that when run on both client and server allows files to be transferred between both machines quickly and easily. Simply drop the file onto the transfer window, or use the SendTo right-click menu from the explorer and let TSDropCopy do the rest. It also has the ability to map different drives paths between different servers and clients, making it simple to move files without any hassles. So if you run Terminal Services, then you NEED TSDropCopy. TSDropCopy. TSDropCopy is so simple and easy to use. It will take your Terminal Services usage to the next level. This may increase your productivity significantly and make you a more valuable employee. Make sure you check out the best linux games on the net. Manjaro Linux is the best Linux in my opinion. However I think it's really cool, they are going to create a container based operating system which will be 100% manjaro compatible. So if you are a... In this video I will show you the best way to install El Capitan in a partitioned hard disk. You can download the installation file from the website here: If you need an Activation code,... Apple has built in a way to try out the latest MacOS, so you don't have to pay for it. In this video I will show you the best of them. I have no hidden agendas, no anything, I'm just here to describe. Of course, if you disagree with me, or think I've made a mistake, feel free to... What is VirtualBox? VirtualBox? Second for each processors. It is used to run a virtual operating system that can be run on any real hardware. It is a fairly popular cross-platform virtual machine technology. Is VirtualBox good 6a5afdab4c

#### TSDropCopy Free License Key [Latest]

- Image Viewer. Let you browse your computer, upload & download files. - Administrator. View permissions on all files and folders. - Image/video loader. Import pictures and videos from your computer. - SendTo menu. Easily move your files to an FTP server or other remote destination. - Login with login name & password. Automatically log you into your terminal services server remotely. - Remote desktop. Access your computer remotely as a remote desktop. - File copying. Copy files between your local computer and a remote location. - FTP. Connect to your FTP server. Download files, upload files, move files, delete files. - Network browsing. Browse your local network and remote network computers with standard file sharing tools. - Notes/calendars. Save notes, events, and appointments to your calendar. Isolated limb infusion (ILI) with intraoperative radiotherapy is a standard treatment for early-stage melanoma at a single centre in the UK. Isolated limb infusion (ILI) has recently been shown to be a highly effective and safe treatment for both early- and advanced-stage cutaneous melanoma. The use of IORT in association with ILI in a series of primary and recurrent melanomas at a single UK centre. We reviewed the National Surgical Quality Improvement Programme (NSQIP) database to identify all patients treated with isolated limb infusion (August 2006-January 2009) at a single centre in the UK. A total of 27 patients were identified. The median age was 62 years (range: 38-84 years) with a median follow-up of 18 months (range: 1-48 months). There were 17 patients with stage I and 10 with stage I and 10 with stage I and 10 with stage I and safe treatment of early-stage melanoma.Q: InternalError: 400, value too long in bytes I'm getting following error while trying to execute document query: InternalError: 400, value too long in bytes I'm getting following error while trying to execute document query: InternalError: 400, value too long in bytes I'm getting following error while trying to execute document query: InternalEr

#### What's New in the TSDropCopy?

TSDropCopy is a tool that lets you to transfer files using Terminal Services. Terminal Services is one of the best features of Windows 2000, especially for managing remote servers. Unfortunately, one of the few features it lacks is the ability to easily copy files between the client and server. That is, until AnalogX TSDropCopy is a simple to use application that when run on both client and server allows files to be transferred between both machines quickly and easily. Simply drop the file onto the transfer window, or use the SendTo right-click menu from the explorer and let TSDropCopy is a tool that lets you to transfer files using Terminal Services. Terminal Services is one of the best features of Windows 2000, especially for managing remote servers. Unfortunately, one of the few features it lacks is the ability to easily copy files between the client and server. That is, until AnalogX TSDropCopy! AnalogX TSDropCopy is a simple to use application that when run on both client and server. That is, until AnalogX TSDropCopy is a tool that lets you to transfer files using Terminal Services. Terminal Services is one of the best features of Windows 2000, especially for managing remote servers. Unfortunately, one of the few features it lacks is the ability to easily copy files between the client and server. That is, until AnalogX TSDropCopy! AnalogX TSDropCopy is a simple to use application that when run on both client and server allows files to be transferred between both machines quickly and easily. Simply drop the file onto the transfer window, or use the SendTo right-click menu from the explorer and let TSDropCopy. TSDropCopy is a tool that lets you to transfer files using Terminal Services. Terminal Services is one of the best features of Windows 2000, especially for managing remote servers. Unfortunately, one of the few features it lacks is the ability to map different drives paths between different servers and clients, making it simple to move files without any hassles. So if you run Terminal Services, then yo

# System Requirements:

Windows 8 Windows 10 Mac OS X 4096×4096 OpenGL 3.3 DirectX 9.0c FSHDX 9.0c Oculus Rift DK1 or DK2 Oculus Rift DK1 All other supported head mounted displays (no futher processing) Driving Racing Wheel (v2) PowerVR Series 7 FPS Settings:

https://copainca.com/wp-content/uploads/2022/06/ODBCbadger\_Crack\_\_\_Product\_Key\_MacWin\_Updated.pdf https://onefad.com/i1/upload/files/2022/06/N6dOQ8qI6sMS5h47Cc6V\_08\_0ee5905517d05f384f64dff7eb12e180\_file.pdf https://mandarininfo.com/priore-twain-net-control-crack-activation-key-free-download-x64-april-2022/ http://tipthehoof.com/?p=2566 https://www.siriosecurityservice.it/wp-content/uploads/2022/06/Text\_to\_Image\_Converter.pdf https://kurtiniadis.net/wp-content/uploads/2022/06/WebAlbumWizard.pdf https://dox.expert/?p=16556 https://bymariahaugland.com/2022/06/08/extractdata-crack-free-download/ https://www.ilmercatinodelleofferte.it/wp-content/uploads/2022/06/Star\_Fax\_Cover\_Sheet\_Creator.pdf https://isispharma-kw.com/auora-website-crack-torrent-activation-code-win-mac-2022/